**AutoCAD [Mac/Win] Latest**

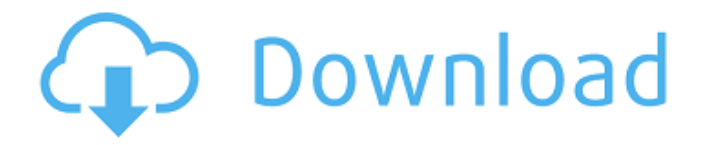

## **AutoCAD (Latest)**

AutoCAD is used to create 2D and 3D models of physical objects and to represent a number of other types of data and information, including digital photographs, building blueprints, and building design drawings. AutoCAD is used by architects, engineers, and other design professionals to create architectural, mechanical, and other blueprints. AutoCAD is used in industry and manufacturing to create blueprints for industrial production. AutoCAD is used for creating maps, charts, graphs, and web pages. AutoCAD is also used by some illustrators and artists to create art and to create illustrations for architectural drawings. AutoCAD has been used as a teaching tool in both academia and in corporate training environments. The product is used by architects, engineers, interior designers, builders, product designers, contractors, construction companies, construction workers, and other professionals and hobbyists. History AutoCAD (originally Autodraw) was originally created by Dave Kowalski, and he released the first version of the software in 1982 for the TRS-80 Model 1 microcomputer and for the Apple II computer. In 1987 Autodesk began marketing the software to business and academic markets. In 1988 Autodesk released the first version of AutoCAD for the Macintosh, and the first portable version of AutoCAD, AutoCAD LT, was released for the DOS platform in 1989. Autodesk first showed AutoCAD running in a CAD product at the American Institute of Architects (AIA) in 1989. The first product to use AutoCAD was Premier, a planning and modeling product. In 1991 Autodesk made AutoCAD available as an option on the AutoCAD LT product, allowing users to upgrade to the full version of AutoCAD without purchasing the software. In 1996 AutoCAD was released as an option for the PostScript printer from Adobe Systems. The first AutoCAD software suite was renamed AutoCAD 2000 when it was released in 1999. The latest version is AutoCAD 2014. Features AutoCAD is used for a variety of purposes, including: Autocad 2020 is a 2D drafting and design program developed by Autodesk to replace the current Autocad 2014 software. Table of content Part 1: Basic Part 2: Interface Part 3: Feature set Part 4: Working Part 5: Working with AutoCAD

### **AutoCAD Crack+**

See also Comparison of CAD editors for schematic and wiring diagram Timeline of CAD history AutoCAD Full Crack Bible References External links Category:1998 software Category:3D graphics software Category:AutoCAD Category:Computeraided design software Category:Computer-aided design software for Windows Category:Computer-aided design software for Linux Category:Computer-aided design software for macOS Category:Computer-aided design software for

Windows OS X Category:Computer-aided design software for iOS Category:Computer-aided design software for Android Category:Computer-related introductions in 1990 Category:Electronic design automation software Category:Electronic component distributors Category:Electronic design automation software for Linux Category:Electronic design automation software for macOS Category:Electronic design automation software for Windows Category:Electronic design automation software for Android Category:Electronic design automation software for iOS Category:Free and open-source software Category:Free electronic design software Category:Free graphics software Category:Free software programmed in C++ Category:Free vector graphics editors Category:MacOS graphics software Category:Proprietary commercial software for Linux Category:Proprietary software that uses Qt Category:Shareware Category:Software using the MIT license Category:Windows graphics-related software Category:Proprietary freeware for Linux Category:Proprietary freeware for macOSThe invention relates to a watertight apparatus for use in applying a sealing composition to the interior of a covering made from a laminate such as a thermoplastic film. Films made from thermoplastic materials such as polyester, polyethylene, polypropylene and polystyrene have found wide use as protective coverings for bottles, cans and other containers, as well as for covering other articles such as food and medical equipment, due to their light weight and resistance to moisture and temperature. One widely used technique for protecting these containers is the so-called "shrinkwrap" process, wherein the articles to be protected are placed in a container and are covered with a clear thermoplastic film that is formed into a tube or bag and is then sealed along its periphery to maintain the tube in the requisite shape. After being heated to a temperature sufficient to permanently fuse the film to itself, the film is then allowed to cool to effect a permanent shrink-wrap seal. One difficulty with this ca3bfb1094

### **AutoCAD Free**

A message box will show up saying that you need to uninstall the previous version of the Autocad (this is normal) Click on Uninstall. C:\Program Files (x86)\Autodesk\AutoCAD 2019\acad.exe /u In the Uninstaller Uninstaller -> Uninstall aplication. Go to where you placed your AutoCAD key and double click on it Double click the file and this will start the keygen You will be prompted for your Username and Password.

#### **What's New In?**

Add a Snap to Grid feature to your drawings. A single click will place a point on the drawing that automatically snaps to a grid to orient your drawing correctly. (video: 1:55 min.) Import, edit, and sync your ideas on PowerPoint and PDF files with AutoCAD. A single click will turn a PowerPoint slide or PDF into a selection or CAD drawing, just like when you imported your PDF or PowerPoint slide. (video: 1:18 min.) Create a digital time capsule with Print or Layout. Print or Layout makes it easy to share files with your team over time and lets you easily access that information. Deliver CAD files to partners in seconds. Autocad is the native format that gives CAD users the fastest delivery to any market. Free Download Your copy of AutoCAD! Markup Import and Markup Assist Rapidly send and incorporate feedback into your designs. Import feedback from printed paper or PDFs and add changes to your drawings automatically, without additional drawing steps. Want to share feedback with your peers? Print your design or import it from a PDF, and the Markup feature in AutoCAD 2023 will make it easy to communicate your changes in a drawing with just a few clicks. One of the best ways to communicate changes is with comments. Comments let you comment on a specific part of the drawing, while also adding in text or comments as needed. Comments are also useful if you want to make sure your colleagues understand your intent. One of the ways to include comments is with the Comment utility. The Comment utility lets you draw and place comments on a model. It also lets you mark a specific model or drawing for your colleagues to view and comment on. Comments can be added, edited, and deleted. Another way to include comments is to use the Markup feature. The Markup feature lets you make comments in multiple languages. The Markup feature also lets you insert comments into the same drawing multiple times. This lets you write up multiple comments, and even add comments to existing comments to make it easier to see the changes in the drawing. You can add comments to a drawing using the Markup feature, or you can use the Markup command to import an existing drawing and add comments on import. You can also use the Markup command to

export a drawing as a text file, which makes it easy to include comments in a text file. Add

# **System Requirements For AutoCAD:**

Microsoft Windows 10 64 bit or Windows 8.1 64 bit 1 Gb of Ram 2Gb of free hard drive space DirectX 11 Multi-core CPU VS 2012 IDE A 64 bit Windows development machine will be needed for the build. A typical development machine may consist of the following: Processor: Intel Core i5-3570K 4.4 Ghz Memory: 16 Gb RAM Graphics: NVIDIA GeForce GTX 660 Hard Drive: 6 Gb Free Space

Related links:

<https://zip-favor.ru/wp-content/uploads/2022/07/AutoCAD-25.pdf> <https://swecentre.com/autocad-19-1-crack-download-win-mac/> <https://ideia.cc/autocad-crack-free-download-3264bit-march-2022/> <https://casacostaalmeria.com/wp-content/uploads/2022/07/AutoCAD-41.pdf> [https://maisonchaudiere.com/advert/autocad-2022-24-1-crack-free-license-key](https://maisonchaudiere.com/advert/autocad-2022-24-1-crack-free-license-key-free-updated-2022/)[free-updated-2022/](https://maisonchaudiere.com/advert/autocad-2022-24-1-crack-free-license-key-free-updated-2022/) [https://practicalislam.online/wp-content/uploads/2022/07/AutoCAD\\_\\_Crack\\_.pdf](https://practicalislam.online/wp-content/uploads/2022/07/AutoCAD__Crack_.pdf) <https://khakaidee.com/autocad-torrent-activation-code-updated/> <http://www.ecelticseo.com/autocad-crack-serial-key-free/> <https://customaffiliations.com/wp-content/uploads/2022/07/AutoCAD-20.pdf> <https://www.thailand-visa-service.com/autocad-product-key-full-3264bit.html> <https://netbizzz.com/wp-content/uploads/2022/07/otailyn.pdf> <https://jasaborsumurjakarta.com/wp-content/uploads/2022/07/vanosal.pdf> <http://thebluedispatch.com/autocad-crack-product-key-full/> <https://www.reptisell.com/autocad-2019-23-0-pc-windows/> <https://gazetabilgoraj.pl/advert/autocad-keygen-for-lifetime-updated-2022/> [https://travkamyravka.ru/autocad-2020-23-1-crack-license-key-free](https://travkamyravka.ru/autocad-2020-23-1-crack-license-key-free-download.html)[download.html](https://travkamyravka.ru/autocad-2020-23-1-crack-license-key-free-download.html) https://hulpnaongeval.nl/wp-content/uploads/AutoCAD\_Crack\_\_Activation\_Code\_ With Keygen Download For PC Updated2022.pdf <http://www.b3llaphotographyblog.com/autocad-crack-free-download-2022-new/> <http://topfleamarket.com/?p=46844> [https://www.2el3byazici.com/autocad-2018-22-0-license-code-keygen-free](https://www.2el3byazici.com/autocad-2018-22-0-license-code-keygen-free-download-latest-2022/)[download-latest-2022/](https://www.2el3byazici.com/autocad-2018-22-0-license-code-keygen-free-download-latest-2022/)